# **Data Stewardship Best Practices**

Daphne van Beek

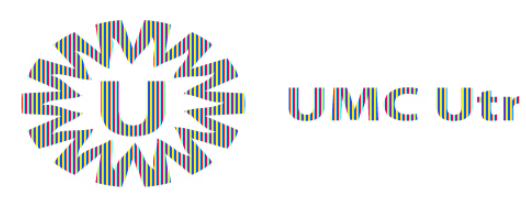

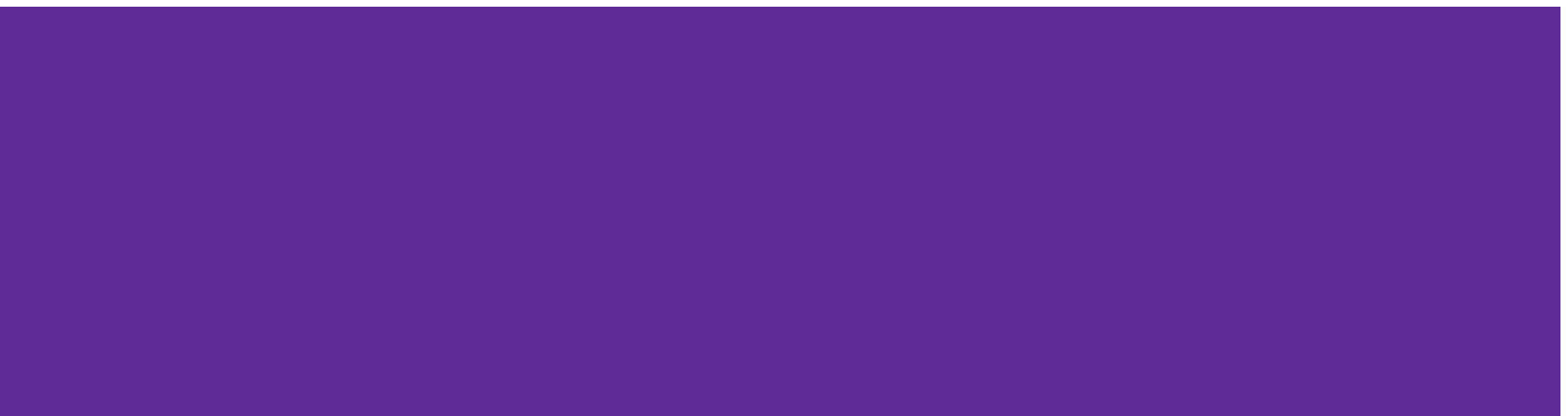

# **Data Stewardship**

#### Long-term and sustainable care for your research data

*http://data4lifesciences.nl/hands/handbook-for-adequate-natural-data-st ewardship/*

**When:** Before start of project During your project After your project

### **Why data stewardship?**

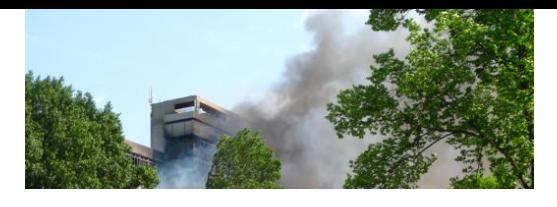

Nieuwe privacywetgeving vanaf 25 mei 2018 De AVG in een notendop

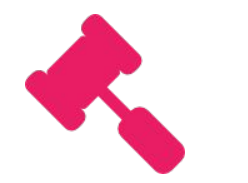

Meet legal standards

Op basis hiervan mag je persoonsgegevens verzamelen De grondslag

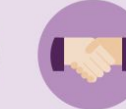

*https://commons.wikimedia.org/wiki/File:TU\_Delft\_Fire.jpg*

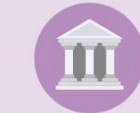

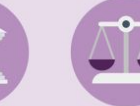

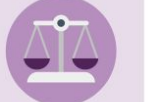

*By bahi\_p on [Flickr](https://www.flickr.com/photos/bahi_p/194370916/)*

Toestemming van de gebruiker Vitale belangen

Wettelijke verplichting

Overeenkomst

Algemeen belang

Gerechtvaardigd belang

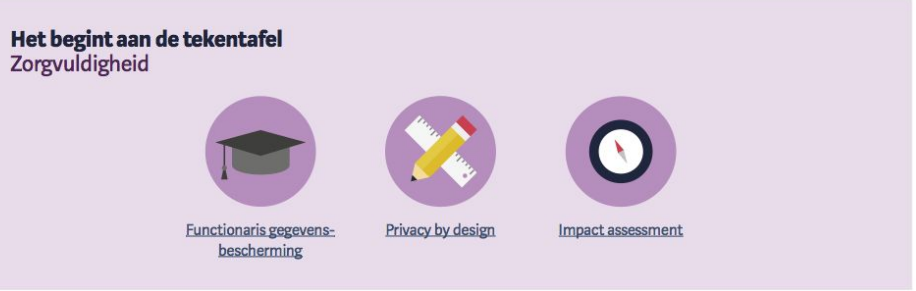

# **At the start of your project**

**Create a data management plan!**

- Are you re-using data?
- Do you have enough resources available?
- Legal contracts in place?
- Agreements about data publication and 'ownership'?
- Thought about metadata?

#### [ELSI helpdesk](http://www.bbmri-eric.eu/services/elsihelpdesk/)

#### [DTL DMP wizard](https://dmp.fairdata.solutions)

# **During your project**

- Evaluate and update your DMP every year
- Store your data in a correct and clear way
- Add metadata already during the project

- Think about security!
- Make use of handy tools!

# **Security**

- No personally identifiable information on devices
- Encryption of hard drives
- Secure data transfer
	- Encryption of email (attachments)
	- Check data integrity
	- SFTP server
	- Surfdrive
- Do not use one password for all your (internet) accounts
- Proper key management
- Set up two-factor authentication when possible

## **Github**

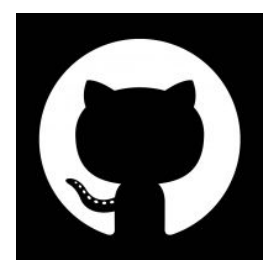

- Version management of your code
- Short (1h) introduction available:

#### <https://services.github.com/on-demand/intro-to-github/>

- Publish your code!
- GitFlow

Alternatives: GitLab,

BitBucket (Git) or SVN-based.

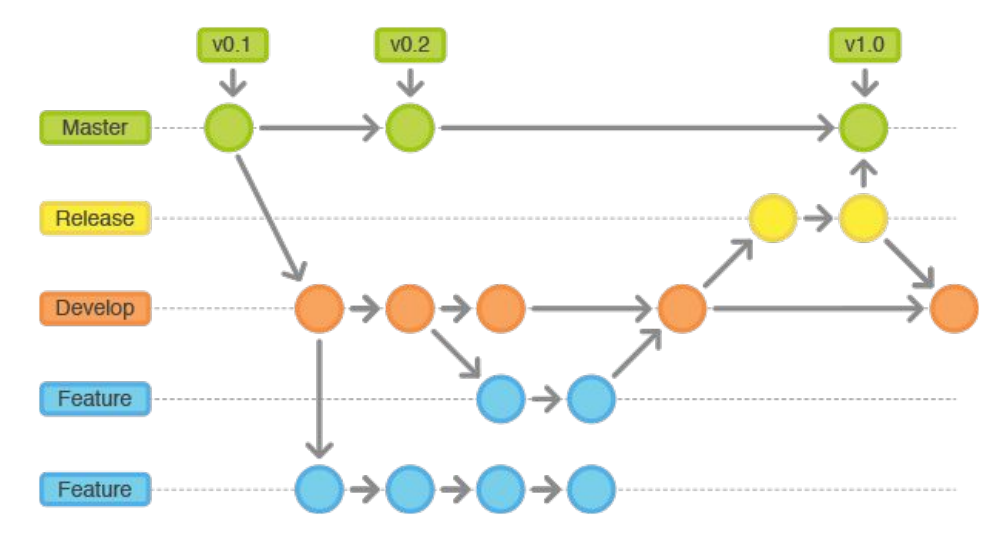

### **Protocols.io**

- Interactive protocols for:
	- Lab
	- Bioinformatics
	- General workflow descriptions
- View on mobile devices
- Use for publication of methods!

### $\mathcal S$  protocols.io

# **After finishing your project**

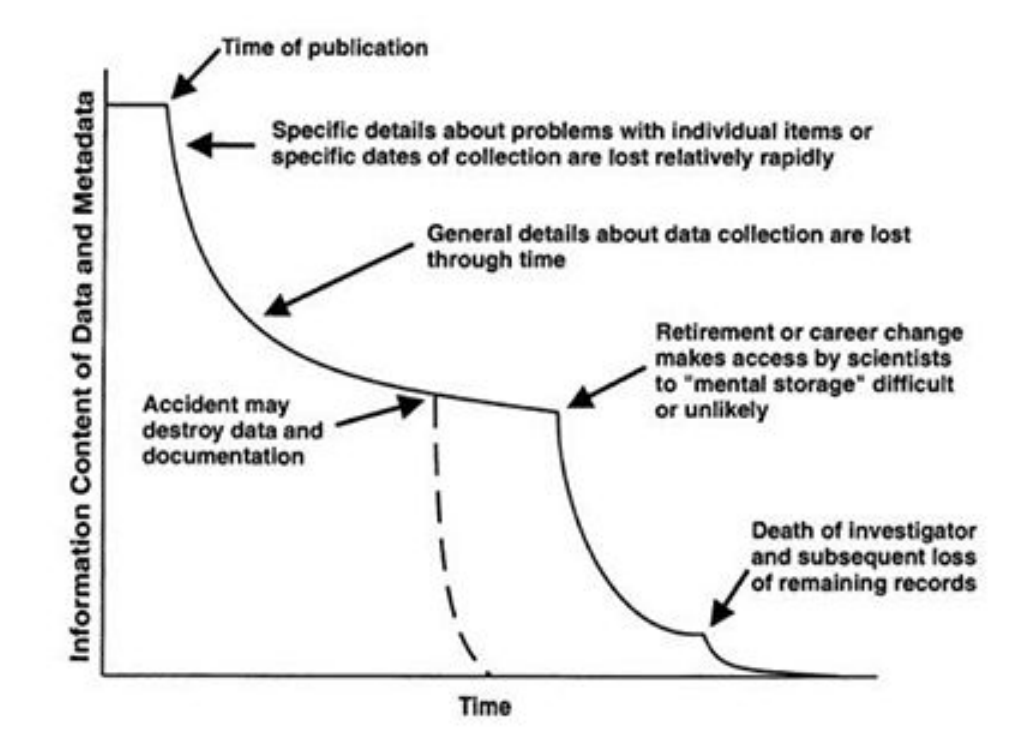

*Michener et al. 1997*

## **FAIRification**

- Think about what you would like to FAIRify
- Create data model
- Select ontologies
- Convert your files
	- Using in-house script
	- DTL FAIRifier
- Publish them to a FAIR data point (together with original files)

### **References**

HANDS:

http://data4lifescience.nl/hands/handbook-for-adequate-natural-data-stewardship/

Icons made by Dave Gandy from [www.flaticon.com](http://www.flaticon.com).

GitFlow: https://leanpub.com/git-flow/read